You can set the Intel software environment related for a specific version with the following "module" commands

module load intel/v2019 module load intel/v2020

## **Intel Compiler**

Intel C Compiler: icc Intel C++ Compiler: icpc Intel Fortran Compiler: ifort

## **Intel Profiler**

Intel Profiler Environment: source /usr/app-soft/intel/v2020u2/vtune\_profiler/vtunevars.csh Intel profiler: vtune

From: <https://www1.tu-ilmenau.de/hpcwiki/>- **hpcwiki**

Permanent link: **<https://www1.tu-ilmenau.de/hpcwiki/doku.php?id=intel&rev=1646048050>**

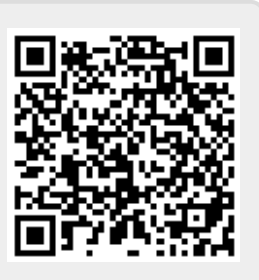

Last update: **2022/02/28 12:34**